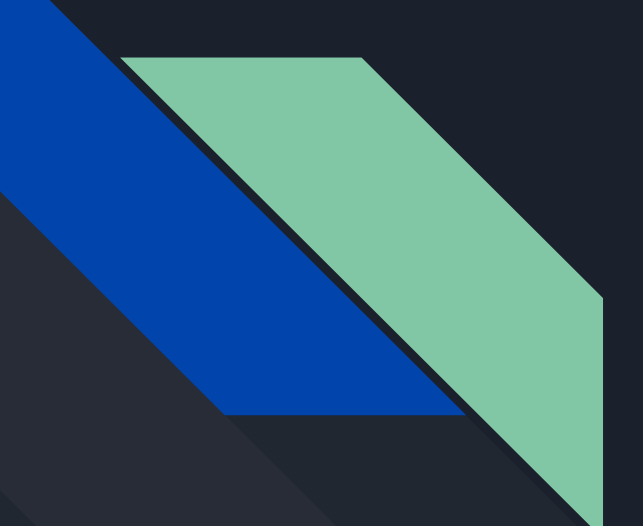

# **Introduction to Python**

Tc Liu, LeCosPA, NTU

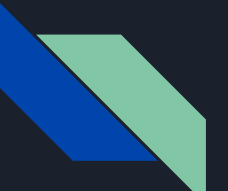

# **Origin of Python**

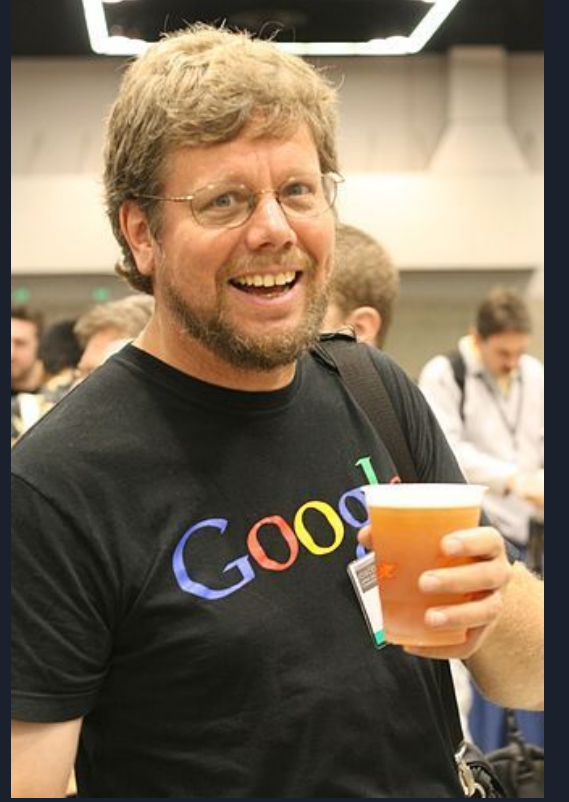

Python的創始人為吉多·[范羅蘇姆。](https://zh.wikipedia.org/wiki/%E5%90%89%E5%A4%9A%C2%B7%E8%8C%83%E7%BD%97%E8%8B%8F%E5%A7%86)1989年的聖誕節期間, 吉多·[范羅蘇姆為](https://zh.wikipedia.org/wiki/%E5%90%89%E5%A4%9A%C2%B7%E8%8C%83%E7%BD%97%E8%8B%8F%E5%A7%86)了在[阿姆斯特丹](https://zh.wikipedia.org/wiki/%E9%98%BF%E5%A7%86%E6%96%AF%E7%89%B9%E4%B8%B9)打發時間,決心開發一個 新的腳本解釋程式,作為ABC[語言的](https://zh.wikipedia.org/wiki/ABC%E8%AA%9E%E8%A8%80)一種繼承。之所以選中 Python作為程式的名字, 是因為他是 BBC電視劇——<u>[蒙提](https://zh.wikipedia.org/wiki/%E8%92%99%E6%8F%90%C2%B7%E6%B4%BE%E6%A3%AE%E7%9A%84%E9%A3%9B%E8%A1%8C%E9%A6%AC%E6%88%B2%E5%9C%98)</u>· [派森的飛行馬戲團](https://zh.wikipedia.org/wiki/%E8%92%99%E6%8F%90%C2%B7%E6%B4%BE%E6%A3%AE%E7%9A%84%E9%A3%9B%E8%A1%8C%E9%A6%AC%E6%88%B2%E5%9C%98)的愛好者。ABC是由吉多參加設計的一種 教學語言。就吉多本人看來, ABC這種語言非常優美和強大 ,是專門為非專業程式設計師設計的。但是 ABC語言並沒有 成功,究其原因,吉多認為是非開放造成的。吉多決心在 Python中避免這一錯誤,並取得了非常好的效果,完美結合 了[C](https://zh.wikipedia.org/wiki/C%E8%AF%AD%E8%A8%80)和其他一些語言。

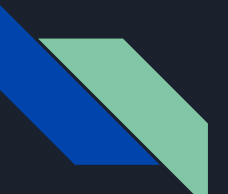

# **Origin of Python**

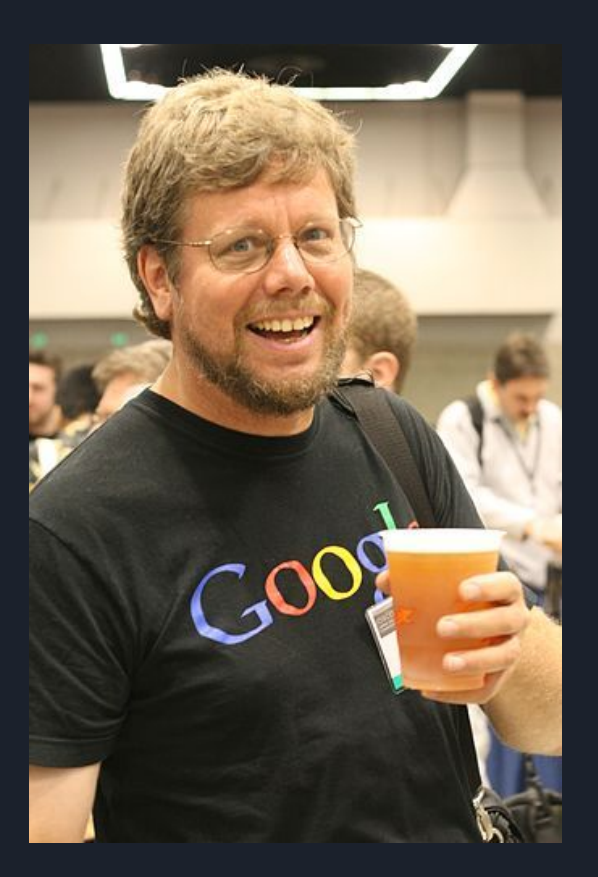

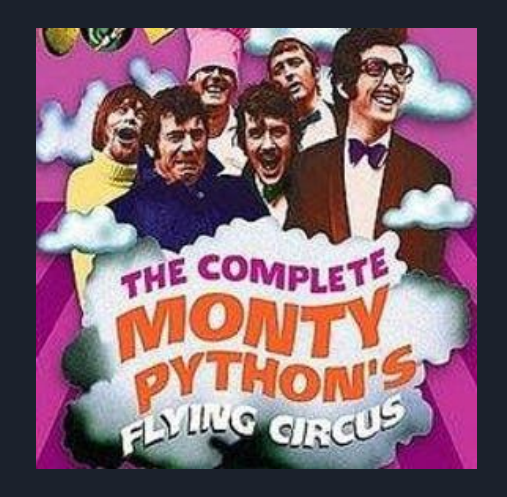

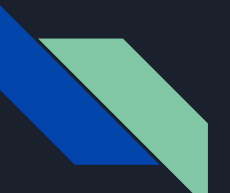

# **Origin of Python**

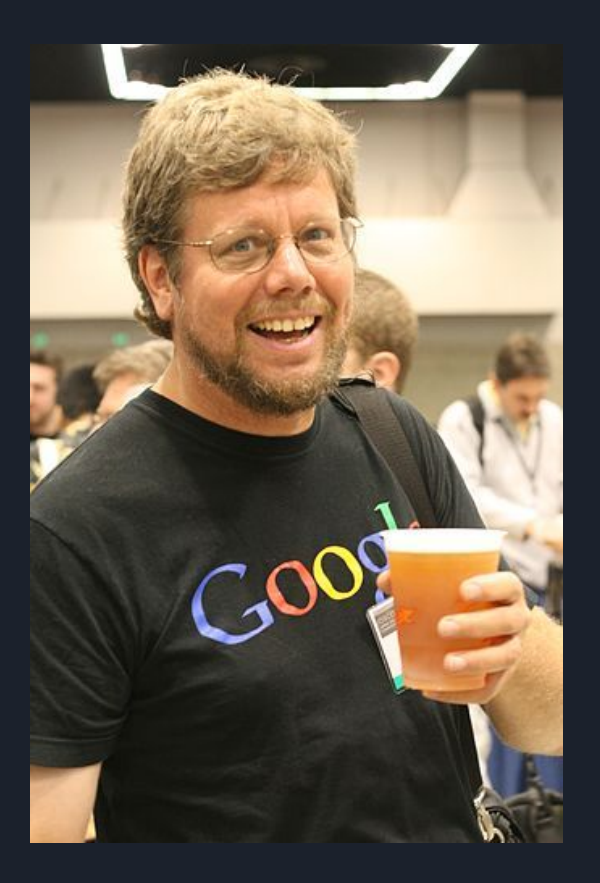

### **TM** python  $\mathbf{G}$

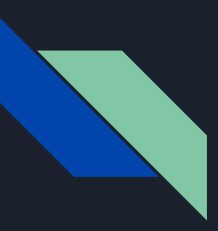

# **What is Python**

- Open source language
- Easy to couple with other languages

C/Obj-C/Java/Fortran

- Great interactive environment
- Great supporting of the society

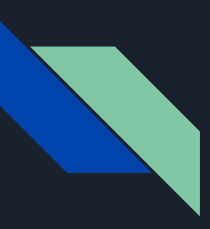

# **Why Python?**

- Cross platform
- Python is similar to the English language.
- Python runs on an interpreter system, This means that prototyping can be very quick.
- Python can be treated in a procedural way, an object-orientated way or a functional way.

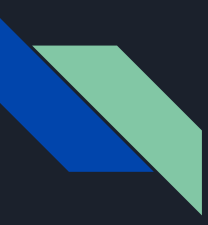

## **Where to get Python**

- Python builtin in Mac and UNIX-like system ● Windows: <https://www.python.org/>
	- puthon Search GO Socialize About Downloads Documentation Community **Success Stories News Fvents** Download the latest source release Download Python 3.6.5 Looking for Python with a different OS? Python for Windows, Linux/UNIX, Mac OS X, Other Want to help test development versions of Python? Pre-releases Looking for Python 2.7? See below for specific releases

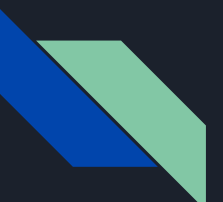

# **Python is used for:**

●**Web and Internet Development** ●**Scientific and Numeric** ●**Education** ●**Desktop GUIs ●Desktop Software Development • Business Applications** [reference links](https://www.python.org/about/apps/)

some demo of small projects

## **What version of Python should we install?**

• Python 2.? or Python 3.?

• supporting list of Python 3 <https://python3wos.appspot.com/>

## **What version of Python should we install?**

• Python 2.? or Python 3.?

• supporting list of Python 3 <https://python3wos.appspot.com/>

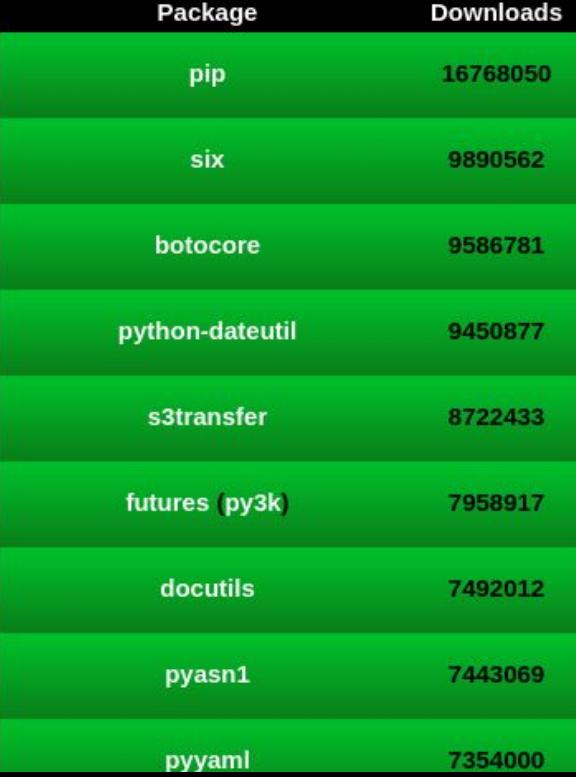

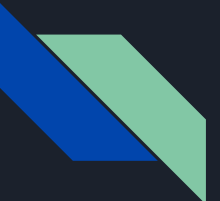

# **Books on Python Web**

**<https://wiki.python.org/moin/PythonBooks>**

### **Free Books**

**[https://codeburst.io/15-free-ebooks-to-learn-python-c](https://codeburst.io/15-free-ebooks-to-learn-python-c299943f9f2c) [299943f9f2c](https://codeburst.io/15-free-ebooks-to-learn-python-c299943f9f2c)**

# **II. Technical Issues Install the Python**

Tc Liu, LeCosPA, NTU

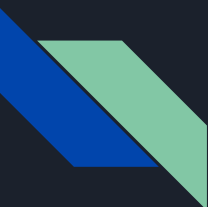

# **Where to get Python**

### ● Python builtin in Mac and UNIX-like system ● Windows: <https://www.python.org/>

#### **or**

- [ANAConda:](https://anaconda.org/) Powerful collaboration and package managementor
	- [Jupyter](http://jupyter.org/): Interactive computing developer

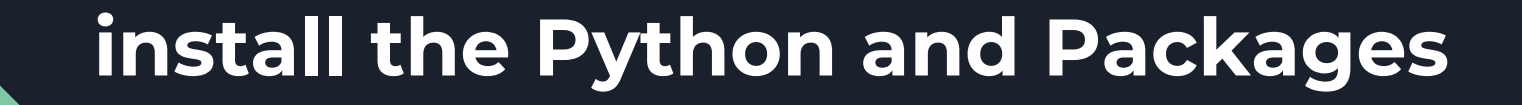

- Windows: <https://goo.gl/n5s3kz>
- [ANAConda](https://anaconda.org/): <https://goo.gl/mp1P61>
- [Jupyter](http://jupyter.org/): <http://www.largitdata.com/course/29/>
	- package command: **pip install** *<package>*

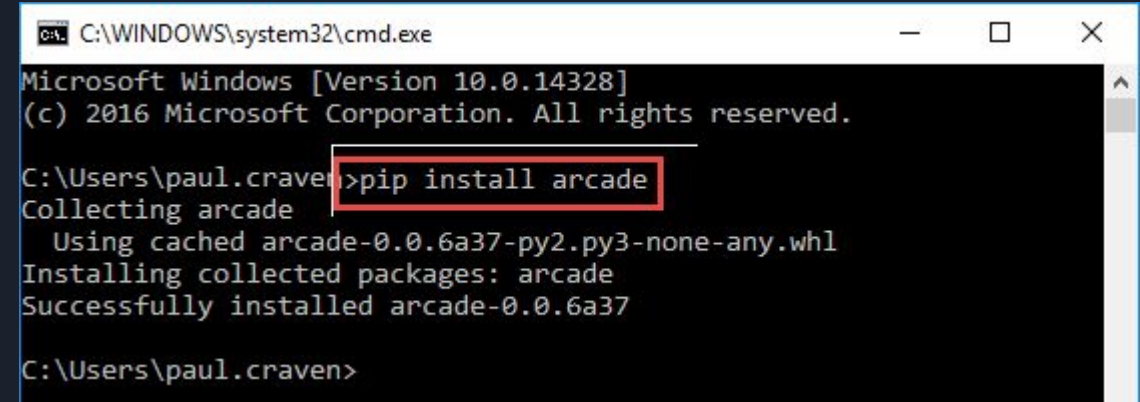

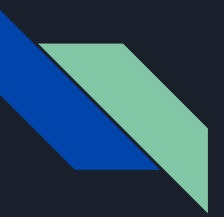

### **Technical Issues**

• Python 2.? or Python 3.? • Supporting list of Python 3 <https://python3wos.appspot.com/>

# **Interactive Interface of Python on UNIX-like System**

● Using python or python3 to enter the interface

tcliu@localhost:~/Code/py\_code/pygame/bullet

File Edit View Search Terminal Help

```
[tcliu@localhost bullet]$ python3
Python 3.5.4 (default, Aug 23 2017, 18:32:05)
[GCC 6.4.1 20170727 (Red Hat 6.4.1-1)] on linux
Type "help", "copyright", "credits" or "license" for more information.
\gg 2 *(3+2)10\gg exit()
[tcliu@localhost bulk[t]
```
● Using exit() or CRTL+D to quit the interface

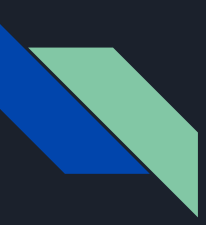

 $0<sub>m</sub>$ 

# **Running Code with Unix-like System**

Bullet.py

~/Code/py\_code/pygame/bullet

英 Wed Jun 6, 00:41

Save

Applications Places Text Editor

Open  $\bullet$  **n** 

#### ● python3 *code.py*

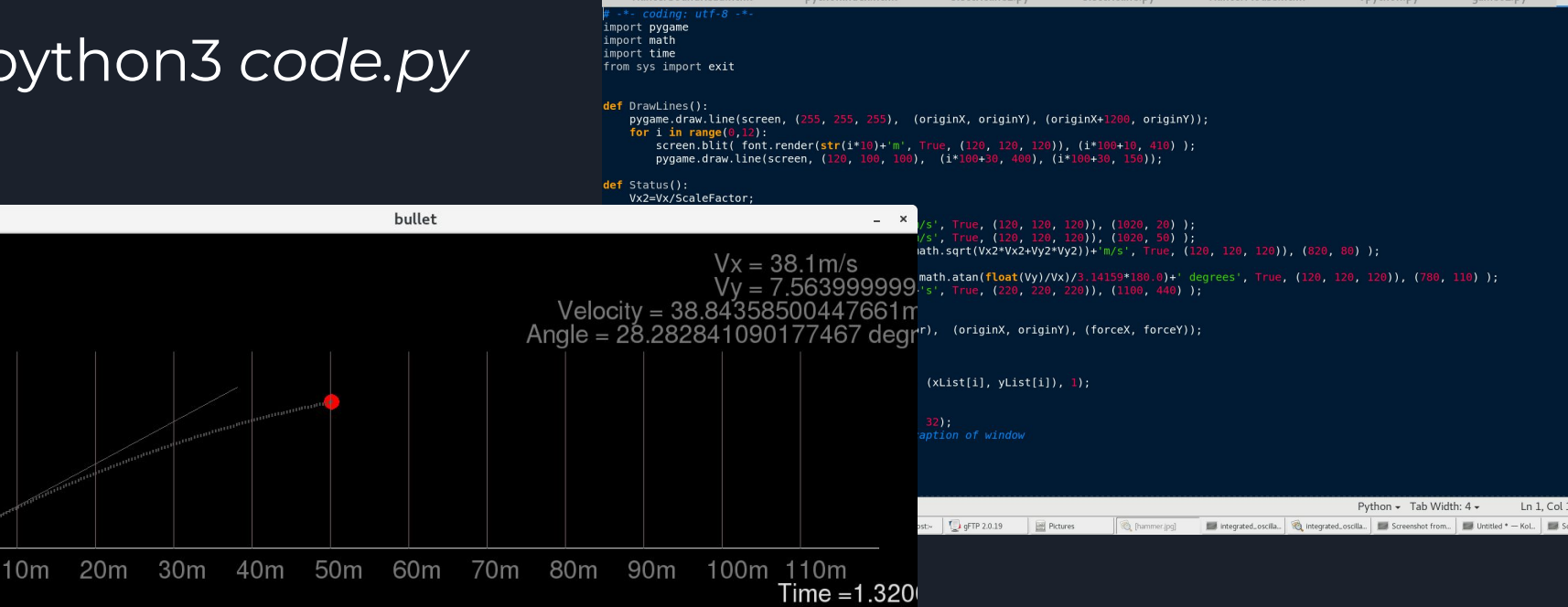

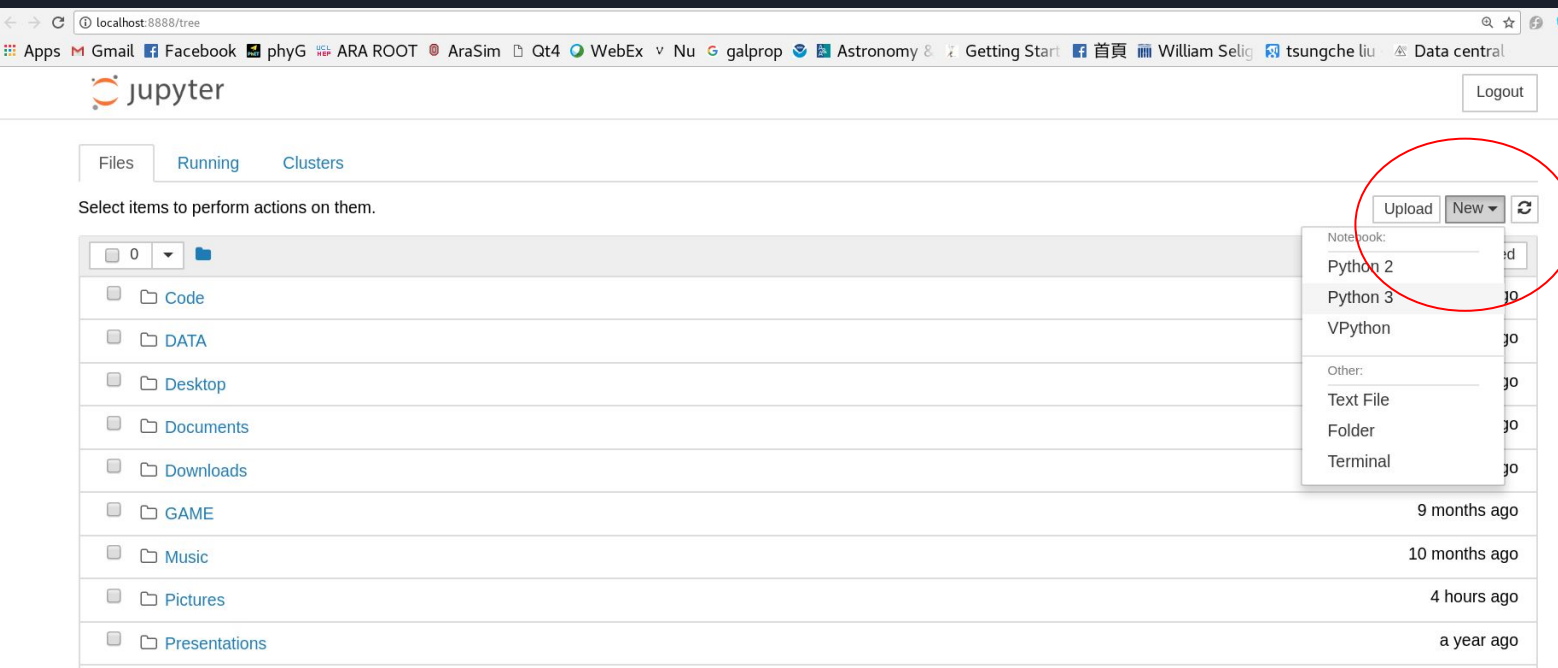

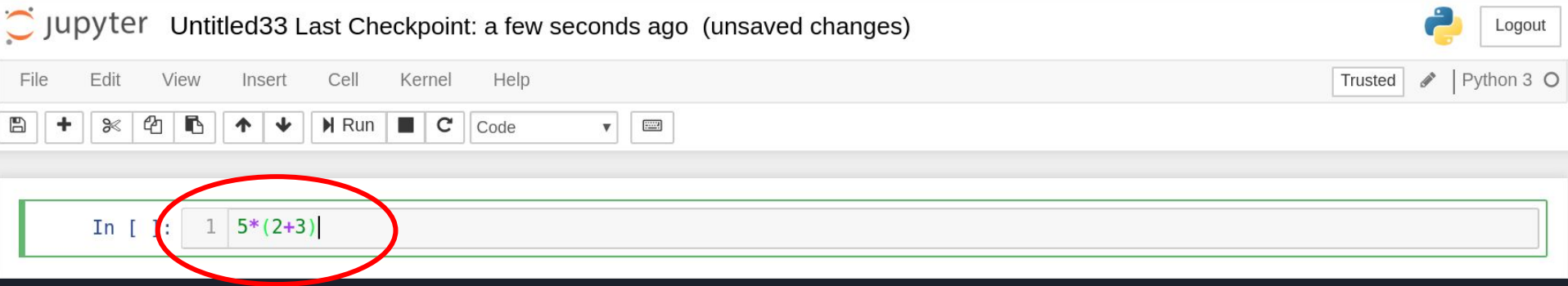

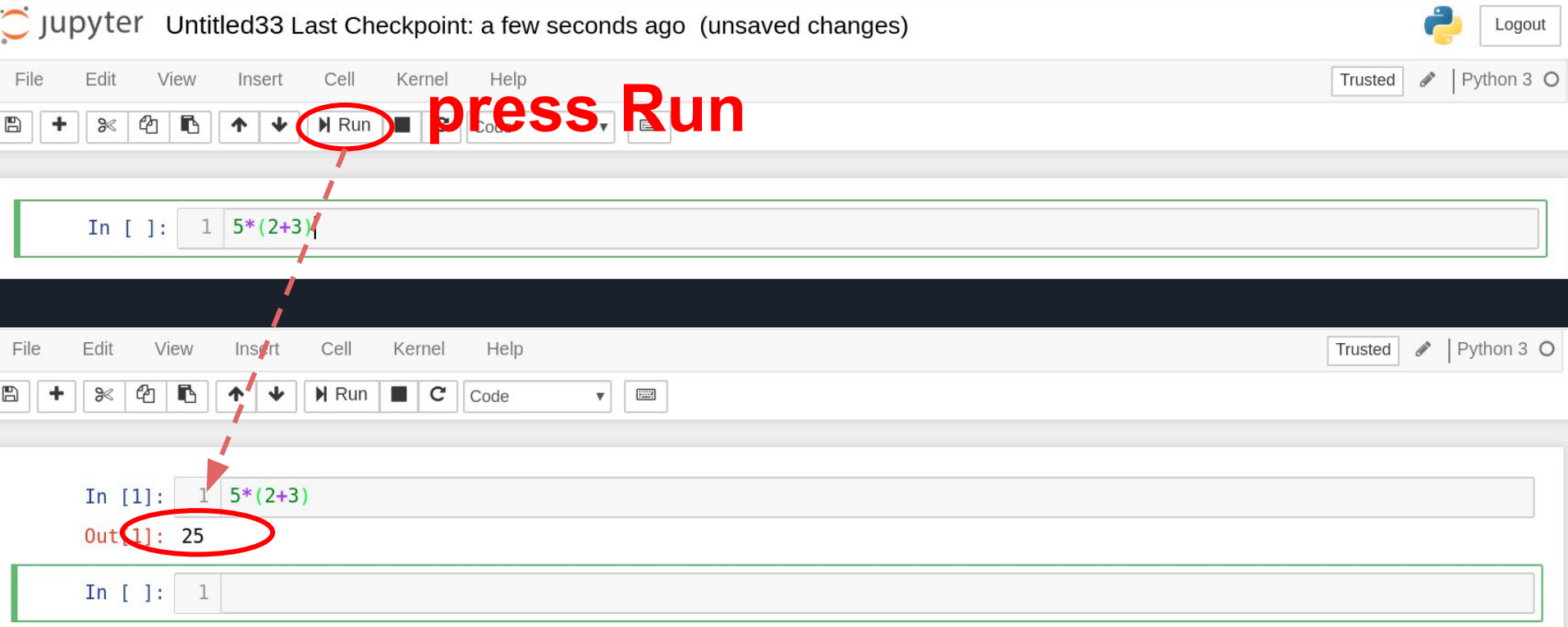

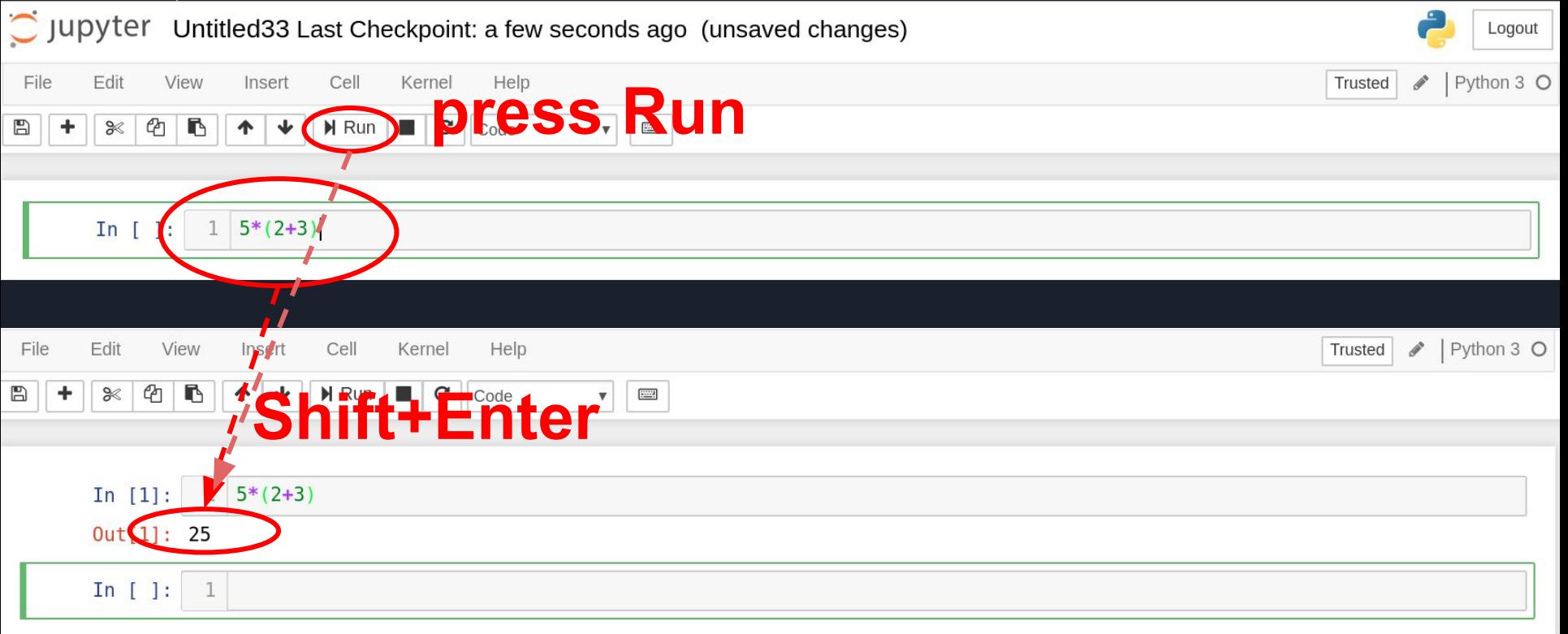

# **Extend the functions to Python: install Package**

• Running the CMD on Windows or Running the terminnal on Unix-like system

#### command: **pip install** *<package>*

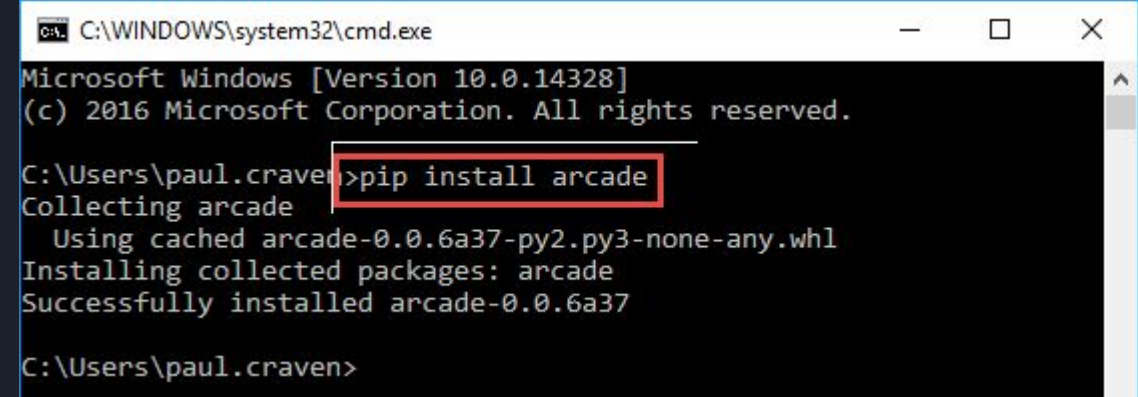

# **III. Library (Packages)**

Tc Liu, LeCosPA, NTU

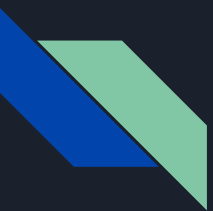

#### The addiational functions of the Python

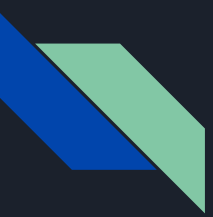

The addiational functions of the Python

*ex: Os: The os module provides dozens of functions for interacting with the operating system*

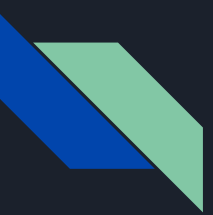

The addiational functions of the Python

*ex: Os: The os module provides dozens of functions for interacting with the operating system*

try: import os os.getcwd() dir(os)

try: import os *os.system('dir')*

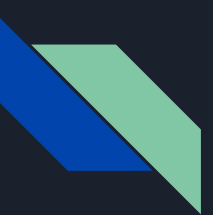

The addiational functions of the Python

*ex: Math: The math module gives access to the underlying C library functions for floating point math:*

try: import math dir(math)

try: *math.cos(1) try: math.hypot(1, math.sqrt(3))*

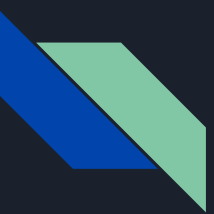

#### The addiational functions of the Python

### *ex: random: The random module provides tools for making random selections:*

try: import random random.random() random.sample(range(47), 6) random.choice(['apple', 'pear', 'banana'])

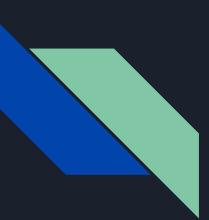

The addiational functions of the Python

*ex: statistics: The statistics module calculates basic statistical properties (the mean, median, variance, etc.) of numeric data:*

try: import statistics  $dataS = [1, 3, 5, 7, 9, 11, 130]$ statistics.mean(dataS) statistics.median(dataS) statistics.variance(dataS)

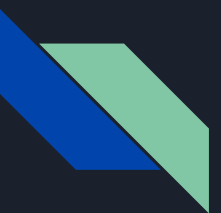

The addiational functions of the Python

*ex: datetime: The date and time libs of Python* try: *from datetime import date now = date.today() now now.strftime("%m-%d-%y. %d %b %Y is a %A on the %d day of %B.") birthday = date(1964, 7, 31) age = now - birthday print("age is", age.days/365)*

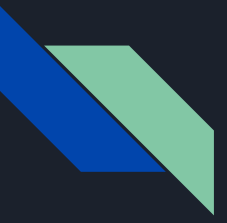

The addiational functions of the Python

*ex: datetime: The date and time libs of Python*

```
try: 
from datetime import date
now = date.today()
now
now.strftime("%m-%d-%y. %d %b %Y is a %A") 
birthday = date(1964, 7, 31)
age = now - birthday 
print("age is", age.days/365)
```
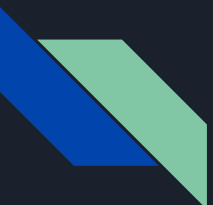

The addiational functions of the Python

#### **More Standard Packages:**

*<https://docs.python.org/3/tutorial/stdlib.html>*

#### **Give Me MORE Packages:**

<https://python3wos.appspot.com/>

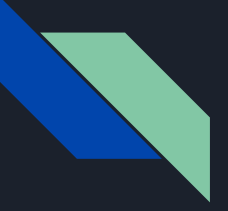

# **SciPy; NumPy;**

Offers Matlab-ish capabilities within Python • Fast array operations • 2D arrays, multi-D arrays, linear algebra etc.

- Downloads: <https://www.scipy.org/>
- User guide: <https://docs.scipy.org/doc/>

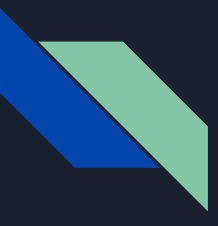

# **Matplotlib;** High quality plotting library

- Downloads: <https://www.scipy.org/>
- User guide:

### <https://matplotlib.org/tutorials/index.html>

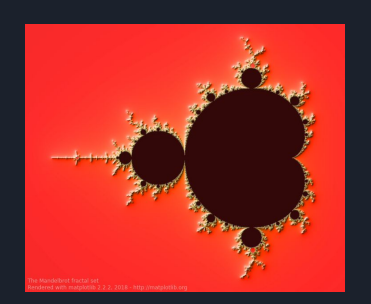

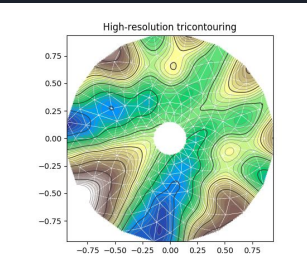

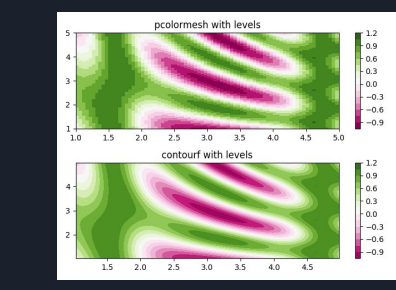

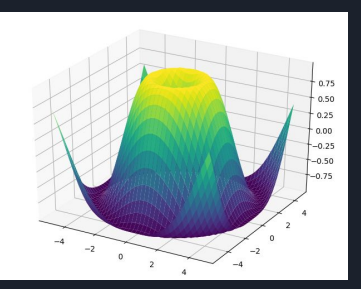

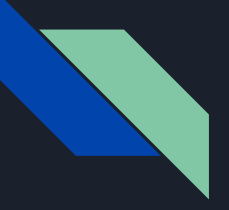

### **PyFITS**

### **The PyFITS module is a Python library providing access to FITS files**

- User guide: <https://pythonhosted.org/pyfits/>
- download some sample FITS file <https://data.nasa.gov/>

try: import pyfits hdulist = pyfits.open('input.fits') hdulist.info()

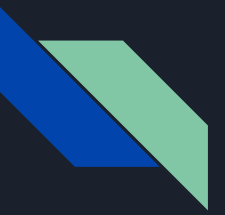

# **GUI: Tkinter, wxPython.... The graphic user interface**

### User guide: <https://docs.python.org/2/library/tkinter.html>

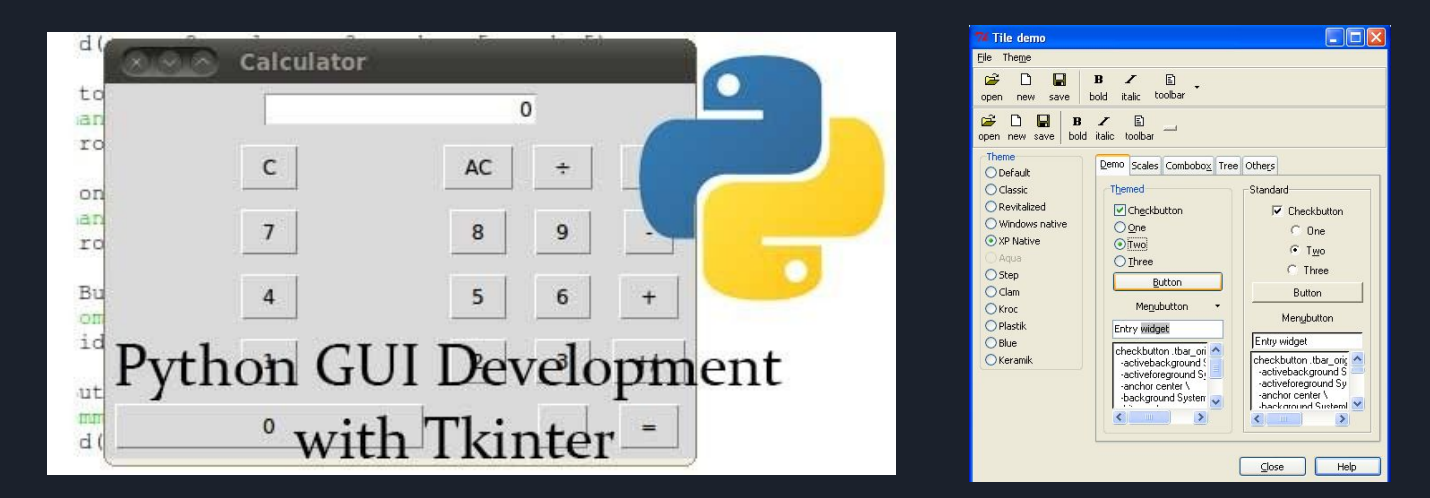

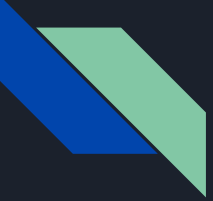

# **Some Astromony links for Python:**

**Python Astronomy Modules: [http://](http://astlib.sourceforge.net/) [astlib.sourceforge.net/](http://astlib.sourceforge.net/)**

**Python Astronomer Wiki: <http://macsingularity.org/> [astrowiki/tiki-index.php?page=python](http://macsingularity.org/)**

**AstroPy:<http://www.astro.washington.edu/users/> [rowen/AstroPy.html](http://www.astro.washington.edu/users/)**

**Python for Astronomers:<http://www.iac.es/> [sieinvens/siepedia/pmwiki.php?](http://www.iac.es/) [n=HOWTOs.EmpezandoPython](http://www.iac.es/)**

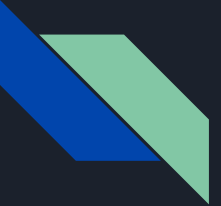

# **Sympy**

SymPy is a Python library for symbolic mathematics. It aims to become a full-featured computer algebra system (CAS) while keeping the code as simple as possible in order to be comprehensible and easily extensible. SymPy is written entirely in Python.

**web:** 

**<http://www.sympy.org/en/index.html>**

**Tutorial:**

**<http://docs.sympy.org/latest/tutorial/index.html>**

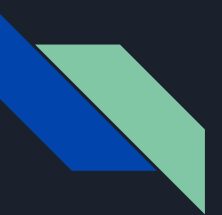

### **GPU: pyCUDA**

**PyCUDA:** 

**<https://documen.tician.de/pycuda/>**

**Tutorial:**

**<https://documen.tician.de/pycuda/tutorial.html>**

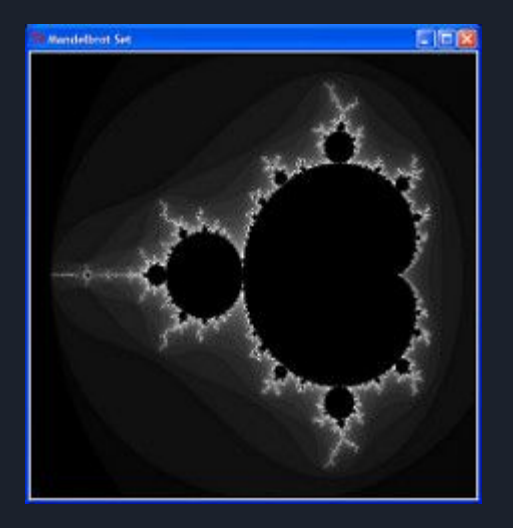

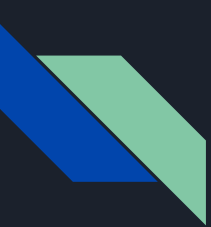

# **Machine Learning:**

**SciKit-Learn:** 

<https://machine-learning-python.kspax.io/Introduction/intro.html>

# **Deep Learning:**

**Keras:** 

[https://fgc.stpi.narl.org.tw/activity/videoDetail/4b1141305d9cd231015](https://fgc.stpi.narl.org.tw/activity/videoDetail/4b1141305d9cd231015d9d03cfd10027) [d9d03cfd10027](https://fgc.stpi.narl.org.tw/activity/videoDetail/4b1141305d9cd231015d9d03cfd10027)

**TensorFlow:**

<https://www.tensorflow.org/>